#### **ФЕДЕРАЛЬНОЕ ГОСУДАРСТВЕННОЕ БЮДЖЕТНОЕ ОБРАЗОВАТЕЛЬНОЕ УЧРЕЖДЕНИЕ ВЫСШЕГО ОБРАЗОВАНИЯ «СТАВРОПОЛЬСКИЙ ГОСУДАРСТВЕННЫЙ АГРАРНЫЙ УНИВЕРСИТЕТ»**

## **МЕТОДИЧЕСКИЕ УКАЗАНИЯ К ВЫПОЛНЕНИЮ КУРСОВОЙ РАБОТЫ ПО ДИСЦИПЛИНЕ «ЗЕМЛЕДЕЛИЕ»**

**(для бакалавров по направлению 35.03.04 - «Агрономия»)**

**Ставрополь, 2023**

**Авторы:** Передериева В.М. кандидат с.-х. наук, доцент; Власова О.И. кандидат с.-х. наук, доцент.

#### **ПРЕДИСЛОВИЕ**

Курсовая работа по земледелию выполняется на тему: «Составление севооборота, системы обработки почвы и интегрированной защиты от сорной растительности для условий (название хозяйства или почвенноклиматической зоны)».

Для выполнения курсовой работы преподаватель выдает каждому студенту индивидуальное задание на специально разработанном бланке. В задании отражены исходные параметры в том числе, название хозяйства, планируемое производство растениеводческой продукции (товарное и фуражное зерно, зеленая масса и т. д.), урожайность сельскохозяйственных культур, предшественники по полям севооборота, материалы по засоренности полей.

Содержание задания приближается к условиям хозяйства, где проживает студент. Если студент не проживает в сельской местности, то в задании указывается агроклиматический район и название почвы в условиях которых выполняется курсовая работа.

#### **ОСНОВНЫЕ РАЗДЕЛЫ И МЕТОДИКА ВЫПОЛНЕНИЯ**

#### **ВВЕДЕНИЕ**

Раскрыть состояние земледелия в стране, Ставропольском крае, хозяйстве. Показать динамику урожайности сельскохозяйственных культур и почвенного плодородия, раскрыть причину изменений, как в лучшую так и в худшую стороны. Отразить какие необходимо принять меры и мероприятия по дальнейшему развитию земледелия и сохранению плодородия почв.

#### **1.ПОЧВЕННО-КЛИМАТИЧЕСКИЕ УСЛОВИЯ**

#### **1.1.Характеристика почв хозяйства**

 Необходимо указать полное название почвы (тип, подтип и т. д.)**,**  раскрыть основные характеристики: мощность гумусового и пахотного горизонтов, гранулометрический состав, содержание и запас гумуса в пахотном и метровом слое почвы, валовой и доступный запас элементов минерального питания, сумма поглощенных оснований. Отметить степень и вид засоления, проявление эрозии и дефляции, подтопления (если таковые имеются).

Используя данные научной литературы показать влияние агрофизических и агрохимических свойств почвы на рост и развитие растений, микробиологическую активность почвы.

В заключение сделать вывод о качестве почв и пригодности для возделывания сельскохозяйственных культур. Предложить мероприятия по сохранению и повышению почвенного плодородия.

#### **1.2.Климат**

Указать агроклиматический район, в котором находится хозяйство. Дать подробное описание климатических условий данного района. Отметить минимальные, максимальные и средние температуры воздуха летнего и зимнего периодов, сумму активных температур, даты заморозков, высоту снежного покрова, сумму осадков за год и вегетационный период, характер выпадения осадков.

Основные метеорологические сведения, такие как выпадение осадков, температуру и относительную влажность воздуха по месяцам представить на основании средних многолетних данных в виде таблицы.

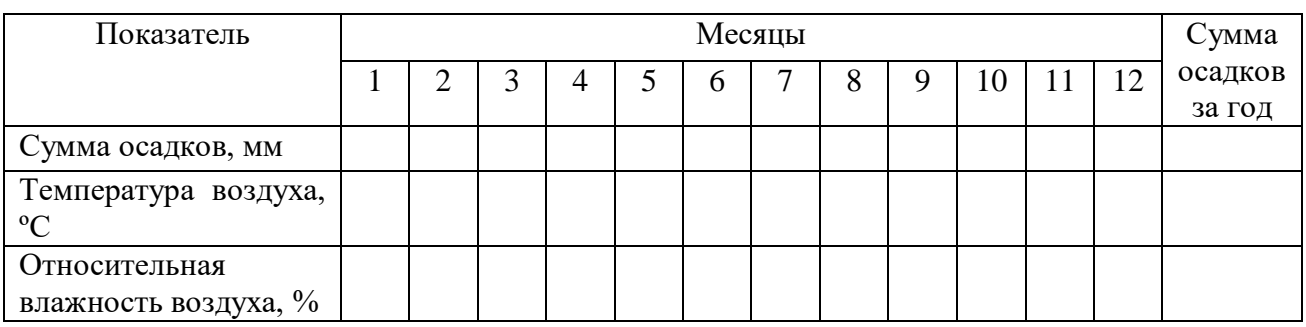

Таблица 1. **Основные климатические показатели**

Если в хозяйстве отсутствуют средние многолетние данные по погодным условиям, то их можно взять из справочной литературы (Агроклиматические ресурсы Ставропольского края.- Л.: 1971.-272 с.).

Сделать вывод о соответствии климатических условий требованиям культур севооборота.

## **2. СОСТАВЛЕНИЕ, ОБОСНОВАНИЕ И ОСВОЕНИЕ СЕВООБОРОТА**

#### **2.1. Составление севооборота**

Используя данные индивидуального задания предложить вариант севооборота, обеспечивающий производство растениеводческой продукции.

Прежде надо установить число полей в севообороте, разделив общую площадь пашни на площадь одного поля

В задании дается набор сельскохозяйственных культур и их урожайность (урожайность ведущей культуры края представлена по предшественникам). Из культур надо выбрать те, которые позволят выполнить производственное задание. Варьируя размещением озимой пшеницы по предшественникам, можно получить необходимое количество товарного зерна.

Из тех культур, которые будут отобраны, надо составить севооборот в рамках установленного ранее числа полей. Определить вид севооборота, разбить севооборот на звенья и дать им название.

 Культуры и их научно-обоснованное чередование должны способствовать сохранению и повышению плодородия почвы, иметь коммерческую ценность, т.е. пользоваться спросом на рынке.

При составлении севооборота надо обязательно учитывать общие принципы и «Правила построения севооборотов для Ставропольского края».

Оптимальный вариант севооборота и его продуктивность обобщить в таблице 2.

#### Таблица 2. **Севооборот и его продуктивность**

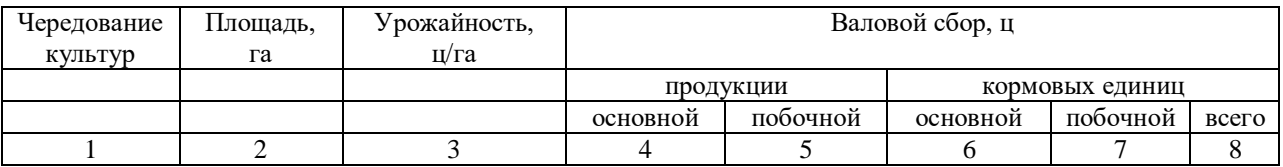

Валовой сбор основной продукции определяется как произведение урожайности культуры на площадь поля.

Валовой сбор побочной продукции устанавливается с учетом ее соотношения к основной (Приложение 5 ).

Например, если валовой сбор зерна озимой пшеницы 300 ц, то с учетом соотношения основной продукции (зерна) к побочной ( соломе) 1:2, валовой сбор соломы составит 600 ц.

Для определения валового сбора кормовых единиц в основной и побочной продукции культур надо умножить данные валового сбора продукции на содержание кормовых единиц в 1ц (сведения о питательности кормов представлены в приложении 5).

Под таблицей 2 представить расчет по выходу с 1 гектара севооборотной площади зерна и кормовых единиц (к.е.). Для этого валовой сбор зерна в севообороте (данные выбрать из столбца 4, таблицы 2) и данные по общему сбору кормовых единиц (сумма показателей столбца 8) надо разделить на общую севооборотную площадь.

Выход с 1га, ц : зерна ; кормовых единиц

#### **2.2.Агробиологическая оценка севооборота**

Представить научное обоснование чередованию культур разработанного севооборота. Для этого необходимо дать подробную характеристику каждому предшественнику. При этом необходимо учитывать влияние предшественника на поступление растительных остатков в почву, скорость их разложения, вынос питательных веществ с урожаем, агрофизические свойства и влажность почвы, фитосанитарное состояние почвы и посевов (засоренность, распространение вредителей, болезней и восприимчивость к ним последующей культуры, почвоутомление).

#### **2.3.План освоения и ротационная таблица севооборота**

Дать краткое определение освоения севооборота и какие требования при этом надо соблюдать. Обосновать необходимость составления ротационной таблицы.

С учетом предшественников, занимавших поля в течение двух лет (предшественники указаны в индивидуальном задании), составить план освоения севооборота.

#### Таблица 3. **План освоения севооборота**

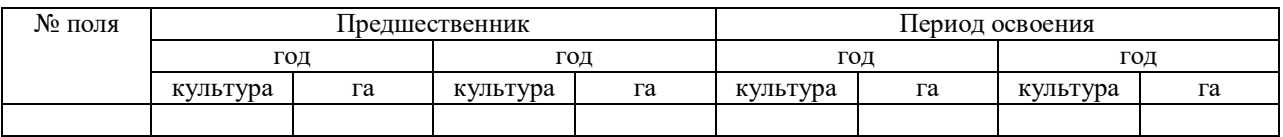

После составления плана освоения севооборота составляется ротационная таблица.

#### Таблица 4. **Ротационная таблица**

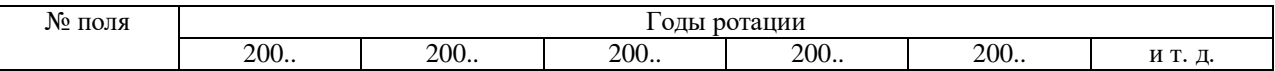

#### **3. РАСЧЕТ БАЛАНСА ГУМУСА В СЕВООБОРОТЕ**

Расчет баланса гумуса по всему севообороту состоит из последовательных расчетов баланса по каждому полю.

Исходными данными при этом являются:

У – урожай культуры, ц/га;

S – площадь, занимаемая культурой, га;

P – плотность почвы, г/см<sup>3</sup> (по почвенным материалам или по приложению 4);

М – коэффициент, выражающий зависимость расхода гумуса от механического состава почвы (по почвенным материалам или по приложению 2);

G – процентное содержание гумуса в почве (по агрохимической картограмме поля);

N – количество нитрификационного азота, содержащегося в пахотном слое почвы, мг/кг (по агрохимической картограмме поля);

Э – величина эродированного слоя почвы в мм (определяется толщиной слоя почвы, снесенного эрозионными процессами за год. Ориентировочные значения приведены в приложении 3);

С – количество растительных остатков – соломы, стеблей, листьев, оставленных после уборки урожая на поле, т/га;

Н – количество навоза, внесенного на поле в течение года, т/га;

 $K_1$  – коэффициент, используемый при расчете выноса гумуса культурой в зависимости от величины ее урожая (определяется по приложению 1);

 $K_2$ ,  $K_3$  – коэффициенты, используемые для расчета поступления гумуса в процессе жизнедеятельности культуры (зависят от величины урожая, определяются по приложению 1).

Баланс гумуса представляет собой разность между количеством гумуса, поступившего в почву в течение года (приход гумуса) и количеством гумуса, потерянного почвой вследствие минерализации за это же время (расход гумуса). Приход гумуса определяется по формуле:

$$
G_{\rm n}=G_{\rm k}+G_{\rm \scriptscriptstyle H}+G_{\rm c},
$$

где  $G_n$  – приход гумуса, кг/га;

 $G_k$  – приход гумуса от возделываемой культуры, кг/га;

 $G_{H}$  – приход гумуса от внесенного навоза, кг/га;

 $G_c$  – приход гумуса от оставленных на поле после уборки урожая соломы, стеблей, листьев, кг/га.

Приход гумуса от возделываемой культуры определяется по соотношению:

$$
G_k = K_2 \times Y + K_3.
$$

Величина  $G_k$  учитывает поступление гумуса для определенных в приложении 1 интервалов урожайностей культур в зависимости от количества их корневых и пожнивных остатков, прижизненных корневых выделений, симбиотической фиксации азота некоторыми многолетними травами. Приход гумуса от навоза определяется по формуле:

$$
G_{\scriptscriptstyle H} = 125 \text{ x H}.
$$

Поступление гумуса в почву от гумификации соломы, стеблей, листьев выражается зависимостью:

$$
G_c = 200 \text{ x c.}
$$

Расход гумуса из почвы под воздействием культуры или пара равен:

$$
G_p = G_{pk} + G_{p3},
$$

где  $G_p$  – общий расход гумуса, кг/га;

 $G_{\rm pk}$  – расход гумуса культурой или паром, кг/га;

 $G_{\text{D3}}$  – расход гумуса от эрозии, кг/га.

Значение G<sub>pk</sub> и G<sub>p</sub> определяются по соотношениям:

 $G_{nk} = K_1$  х М х У – для культуры,

 $G_{pk} = 64 \times N \times P \times M - \mu \pi \pi$  пара,

 $G_{p3}$  = 100 x P x  $\Im$  x G.

Для того, чтобы оценить истинное влияние культур конкретного севооборота на баланс гумуса в почве надо провести расчет прихода гумуса только от возделываемой культуры.

При выполнении расходной статьи баланса надо учесть, что эрозионные процессы проявляются не на всех полях, а только там, где возделываются культуры с низкой эрозионной устойчивостью.

Искомый баланс гумуса равен:

$$
G_6=G_{\scriptscriptstyle \Pi}-G_{p},
$$

где  $G_6$ – баланс гумуса, кг/га.

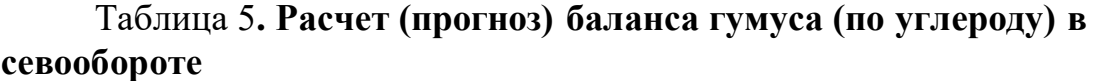

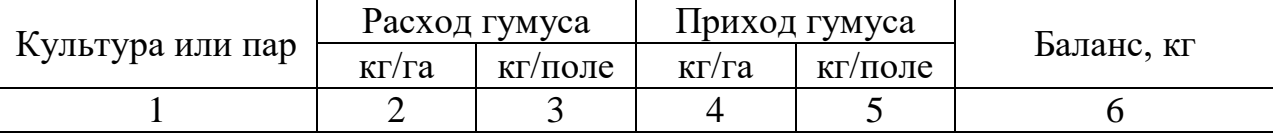

Если получается отрицательный баланс гумуса, то необходимо внести предложения и провести расчет пополнения недостающего количества гумуса за счет внесения навоза, заделки растительных остатков.

Сделать рекомендации в каких полях севооборота надо выполнить мероприятия по повышению содержания органического вещества в почве.

Пример расчета баланса гумуса в севообороте

Рассчитать баланс гумуса в пахотном слое почвы звена севооборота: пар – озимая пшеница – кукуруза на зерно. Почва – чернозем малогумусированный, южный со слабым проявлением эрозионных процессов. Исходные данные для полей под паром, озимой пшеницей и кукурузой на зерно соответственно, имеют вид:

У – урожайность 0, 35, 40 ц/га;

S – площадь 500, 700, 600 ц/га;

 $P -$  объемная масса почвы 1,25, 1,25, 1,25 г/ см<sup>3</sup> (определена по приложению 4);

М – коэффициент механического состава почвы 0,8, 0,8, 0,8 (определен по приложению 2);

G – процентное содержание гумуса в почве 4, 4, 4 % (по агрохимической картограмме поля);

N – количество нитрификационного азота в пахотном слое почвы 25, 30, 30 мг/кг (по картограмме поля);

Э – величина эродированного слоя почвы 0,5, 0,5, 0,5 см (определена по приложению 3);

С – оставлено соломы 0, 1, 2 т/га;

 $H$  – внесено навоза 8, 0, 2 т/га;

 $K_1$  – коэффициент выноса гумуса культурой 64,0, 48,0, 48,0 (определен по приложению 1);

К<sup>2</sup> – коэффициент, используемый при расчете прихода гумуса в почву от возделываемой культуры 0, 20,4, 16,4 (определен по приложению 1);

К<sup>3</sup> – коэффициент, используемый при расчете прихода гумуса в почву от возделываемой культуры 80, 452,9, 146,6 (определен по приложению 1).

Для удобства вычислений запишем исходные данные по каждому полю рассматриваемого севооборота в столбцы таблицы 6.

|               |                |            | $\bullet$<br>$\overline{\phantom{a}}$ |                |  |
|---------------|----------------|------------|---------------------------------------|----------------|--|
| Исходные      | Номер          | $\prod$ ap | Озимая                                | Кукуруза       |  |
| данные        | регистра       |            | пшеница                               | на зерно       |  |
| У             |                |            | 35                                    | 40             |  |
| S             |                | 500        | 700                                   | 600            |  |
| $\mathbf{P}$  | $\overline{2}$ | 1,25       | 1,25                                  | 1,25           |  |
| M             | 3              | 0,8        | 0,8                                   | 0,8            |  |
| G             | 4              | 4          | 4                                     | 4              |  |
| N             | 5              | 25         | 30                                    | 30             |  |
| Э             | 6              | 0,5        | 0,5                                   | 0,5            |  |
| $\mathcal{C}$ | 7              |            |                                       | $\overline{2}$ |  |
| $H_{\rm}$     | 8              | 8          | 0                                     | $\overline{2}$ |  |
| $K_1$         | 9              | 64         | 48                                    | 48             |  |
| $K_2$         | A              |            | 20,4                                  | 16,4           |  |
| $K_3$         | B              | 80         | 452,9                                 | 146,6          |  |

Таблица 6. **Исходные параметры для расчета баланса гумуса**

Первоначально рассчитывается расход гумуса на парах по формуле:

 $G_{\text{DK}} = 64$  x NP x M = 64 x 25 x 1,25 x 0,8 = 1600 кг/га

 $G_{p9} = 100 \times P \times 3 \times G = 100 \times 1,25 \times 0,5 \times 4 = 250 \text{ kT/Ta}.$ 

Таким образом, расход гумуса с 1 га составит:

 $1600 + 250 = 1850$  kr/ra,

а с поля: 1850 х 500 = 925000 кг

Аналогичным образом определяется расход гумуса на формирование урожая озимой пшеницы и кукурузы на зерно:

 $G_{\text{DK}} = K_1 \times M \times V$ 

 $G_{03. \text{ mulehullb}} = 48 \times 0.8 \times 35 = 1344 \text{ kT/ra}$ 

 $G_{p3} = 100 \times P \times \frac{1}{3} \times G$ ;  $G_{p3 \text{ oz. TIII.}} = 100 \times 1,25 \times 4 = 250 \text{ K} \cdot T \cdot G$ 

 $G_{\text{kvK. 3}} = 48 \times 0.8 \times 40 = 1536 \text{ kT/ra}$ 

 $G_{p3} = 100 \text{ x P x } 3 \text{ x G}; G_{p3} = 100 \text{ x } 1,25 \text{ x } 4 = 250 \text{ kT/ra}$ 

Расход гумуса на озимой пшенице с 1 га составит:  $1344 + 250 = 1594$ кг/га, на кукурузе:  $1536 + 250 = 1786$  кг/га, а с полей соответственно: 1594 х  $700 = 1115800$  kg;  $1786 \times 600 = 1071600$  kg.

Полученные результаты занесем в таблицу 7. Приход гумуса на полях составит:

 $G_{\text{H}}$  = 125 х H = 125 х 8 = 1000 кг/га; а на поле получим:  $1000 \times 500 = 500000 \text{ K}$ . Приход гумуса от возделывания озимой пшеницы:  $G_{\kappa} = K_2$  x  $Y + K_3 = 20.4$  x 35 + 453,9 = 1166,9 кг/га Поступление гумуса в почву от гумификации соломы:  $G_c = 200 \text{ x C} = 200 \text{ x } 1 = 200 \text{ kT/ra}$ Таким образом, приход гумуса с 1 га составит:  $1166.9 + 200 = 1366.9$  кг/га, а с поля: 1366,9 х 700 = 956830 кг.

Аналогичным образом находим приход гумуса от возделывания кукурузы зерно:

 $G_{\kappa} = K_2$  x  $V + K_3 = 16.4$  x 40 + 146,6 = 802,6 кг/га  $G_{\text{H}}$  = 125 x 2 = 250 kг/га;  $G_{\text{c}}$  = 200 x C = 200 x 2 = 400 kг/га  $G_{H} = G_{K} + G_{H} + G_{c} = 802.6 + 250 + 400 = 1452.6$ а с поля: 1452,6 х 600 = 871560 кг.

Таблица 7. Баланс гумуса

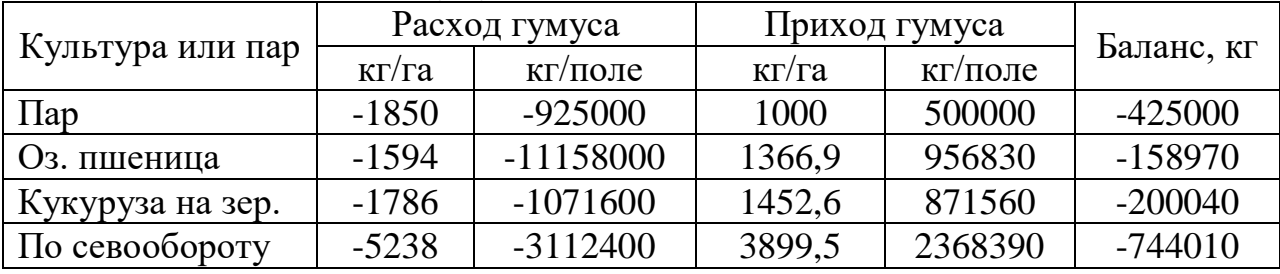

В результате расчета получен отрицательный баланс гумуса по севообороту: - 744010 кг или 744 т. Если 1 тонна навоза может образовать 125 кг гумуса, то для покрытия дефицита на парах необходимо внести на 1 га:  $(-1850 - 1080)$ :  $125 = 6.8$  т/га, на всю площадь поля 3400 т. Под кукурузу на зерно необходимо внести 1600 т (200040 : 125) навоза.

## **4. РАЗРАБОТКА КОМПЛЕКСНЫХ МЕР БОРЬБЫ С СОРНОЙ РАСТИТЕЛЬНОСТЬЮ В СЕВООБОРОТЕ**

#### **4.1 Составление карты засоренности полей**

Обосновать необходимость производственного картирования сорнополевой растительности.

Первичным материалом для составления карты засоренности полей являются результаты оценки учета засоренности. Эти данные выдаются в индивидуальном задании.

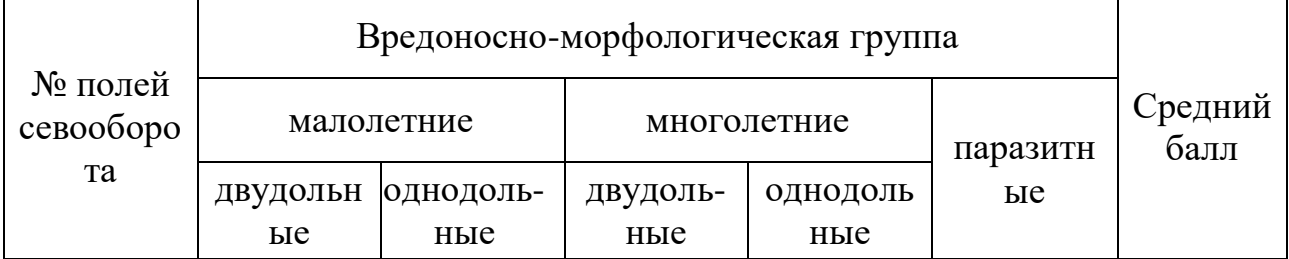

Таблица 8 . **Состав групп сорняков и их балл по полям севооборота**

На основании материалов, перенесенных из задания в таблицу 8 составляется карта засоренности полей.

Для оформления карты засоренности необходимо вычертить схематическую карту севооборота. На схеме внутри каждого поля очерчивают кружок диаметром 1,5-2 см и делят его на сектора, количество которых должно быть меньше, чем установленных вредоносноморфологических групп. Размер сектора должен быть пропорционален баллу численности.

Самый высокий балл численности сорняков пишут под кругом, а принятое условное обозначение наносится на контур поля.

Вредоносно-морфологические группы сорняков обозначаются определенной окраской или штриховкой:

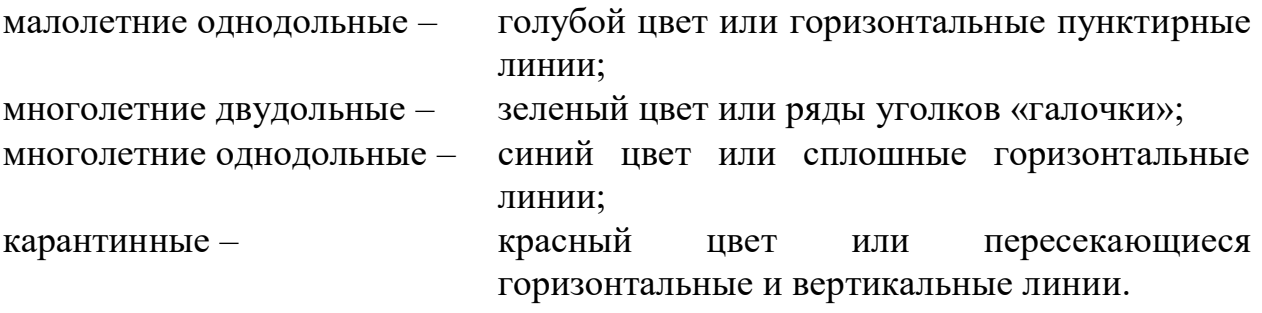

#### **4.2 Ботанические и биологические особенности наиболее распространенного и злостного вида сорного растения**

Представить подробное описание ботанических и биологических особенностей одного из наиболее злостных и вредоносных сорняков (по индивидуальному заданию). Выполнить цветные рисунки семени, всходов, взрослого растения. Подробно раскрыть особенности мер борьбы с данным видом сорняка и материал обобщить в таблице.

Таблица 9 . **Меры борьбы с (название сорного растения) в посевах культура) по предшественнику (название)**

|                                             | Механическая обработка почвы |                  |                     | Химиче                 |                                     |
|---------------------------------------------|------------------------------|------------------|---------------------|------------------------|-------------------------------------|
| <b>Предупредит</b><br>ельные<br>мероприятия | основная                     | предпосев<br>ная | уход за<br>посевами | ские<br>меры<br>борьбы | Фитоценоти<br>ческие<br>меры борьбы |
|                                             |                              |                  |                     |                        |                                     |

В предлагаемых профилактических мероприятиях должны быть представлены не только общие приемы предупреждения заноса семян сорняков на поля, но и отражены особенности с учетом биологических и морфологических признаков и свойств сорного растения.

В столбцах 2, 3, 4 необходимо представить последовательно выполняемые приемы обработки почвы, указать глубину ее проведения и марку орудия. При этом пояснить каким образом с помощью того или иного приема происходит уничтожение сорного вида (подрезание, заделка семян на глубину и т.д.).

При подборе гербицидов надо исходить из списка разрешенных к применению и рекомендовать наиболее эффективные в посевах данной культуры.

Указать норму расхода препарата, фазу развития культуры в которую проводится опрыскивание посевов и другие условия его использования.

#### **5. СИСТЕМА ОБРАБОТКИ ПОЧВЫ В СЕВООБОРОТЕ**

Раскрыть особенности обработки почвы под культуры в рекомендуемом севообороте. Обосновать разноглубинность обработки почвы. Обосновать выбор орудий и способов обработки почвы. Дать характеристику технологическим операциям при выполнении приемов обработки почвы.

Учитывая почвенно-климатические особенности районов, проявление ветровой и водной эрозии включать почвозащитные элементы.

Представить систему обработки почвы в севообороте по форме, представленной в таблице 10.

#### Таблица 10. **Система обработки почвы в севообороте**

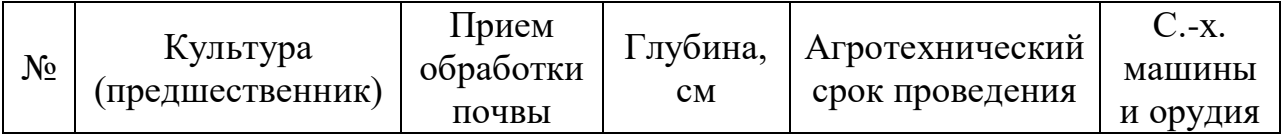

#### **6. ЗАКЛЮЧЕНИЕ**

Дается краткое резюме по всем разделам курсового проекта во взаимосвязи.

## **7. СПИСОК РЕКОМЕНДУЕМОЙ ЛИТЕРАТУРЫ**

1.Беленков, А. И. Адаптивно-ландшафтные системы земледелия : учебник ; ВО - Магистратура/Российский государственный аграрный университет - МСХА им. К.А. Тимирязева. - Москва:ООО "Научно-издательский центр ИНФРА-М", 2020. - 213 с. - URL: <http://znanium.com/go.php?id=1117820>

2. Кирюшин, В. И. Агротехнологии : учебник ; ВО - Бакалавриат, Магистратура Кирюшин В. И., Кирюшин С. В.. - Санкт-Петербург:Лань, 2022. - 464 с. - URL: [https://e.lanbook.com/book/212012.](https://e.lanbook.com/book/212012) - Издательство Лань.

3. Классификация почв и агроэкологическая типология земель : учеб. пособие ; ВО - Бакалавриат, Магистратура/автор-сост. В. И. Кирюшин. - Санкт-Петербург:Лань, 2021. - 284 с. - RL: [https://e.lanbook.com/book/152447.](https://e.lanbook.com/book/152447) - Издательство Лань

4. Севооборот – основа адаптивно-ландшафтного земледелия : учеб. пособие/сост.: В. М. Передериева, О. И. Власова, И. А. Вольтерс, Л. В. Трубачева ; Ставропольский ГАУ. Ставрополь:АГРУС, 2020. - 5,54 МБ

5. Агроклиматические ресурсы Ставропольского края. – Л.: Гидрометеоиздат, - 1971.-272с.

6. Вальков, В.Ф. Почвоведение (Почвы Северного Кавказа) /В.Ф.Вальков, Ю.А.Штомпель, В.И.Тюльпанов, - Краснодар: «Советская Кубань», - 2002, - 723 с.

7. Практикум по земледелию : учеб. пособие для студентов вузов по агрон. специальностям / И. П. Васильев [и др.]. - М. : КолосС, 2005. - 424 с. : ил. - (Учебники и учебные пособия для студентов вузов. Гр. МСХ РФ).

8. Системы земледелия Ставрополья **[Электронный ресурс]** : моногр. / А. А. Жученко, В. И. Трухачев, В. М. Пенчуков, В. С. Цховребов, В. М.

Передериева, О. И. Власова, А. Н. Есаулко, В. В. Агеев, А. И. Подколзин, О.

Ю. Лобанкова, Г. Р. Дорожко, О. Г. Шабалдас, Т. Г. Зеленская, В. С.

Сотченко, В. Н. Багринцева, В. К. Дридигер, Г. П. Полоус, В. Г. Гребенников, М. П. Жукова, А. И. Войсковой, Н. З. Злыднев, Р. М. Злыднева, О. Г.

Ангилеев, А. Ю. Раков, А. А. Сентябрев, М. А. Сирота ; под общ. ред. А. А.

Жученко, В. И. Трухачева ; СтГАУ. - Ставрополь : АГРУС, 2011. - 844 с[.](http://www.biblioclub.ru/index.php?page=book&id=143239)

9. **ЭБС** [Университетская библиотека ONLINE: Основы](http://www.biblioclub.ru/index.php?page=book&id=143239) земледелия. Учебное [пособие](http://www.biblioclub.ru/index.php?page=book&id=143239) - Воронеж: Воронежская государственная лесотехническая академия, 2007.- 108 с.

10**. ЭБС** Университетская библиотека ONLINE: Экологическое земледелие с основами почвоведения и агрохимии : М.: РГАУ-МСХА имени К.А. Тимирязева, 2011. - 189 с.

11**. ЭБС** «Лань»: [Дорожко Г.Р., Пенчуков В.М., Передериева В.М., Власова](http://e.lanbook.com/books/element.php?pl1_cid=25&pl1_id=5750)  [О.И. Земледелие Ставрополья: учеб. пособие,](http://e.lanbook.com/books/element.php?pl1_cid=25&pl1_id=5750) -Ставрополь: Агрус, 2011.- 288 с. 12.**Э БС** Университетская библиотека ONLINE: Шуравилин А. В., Бушуев Н. Н., Скориков В. Т., Салдаев А. М. Ресурсосберегающие технологии в земледелии: учеб. пособие / А. В. Шуравилин, Н. Н. Бушуев, В. Т. Скориков, А. М. Салдаев. - М.: Российский университет дружбы народов, 2010. - 200 с.

**13. ЭБС** Университетская библиотека ONLINE: Сафонов А. Ф. Вопроизводство плодородия почв агроландшафтов. Учеб. пособие / А. Ф. Сафонов. - М.: Издательство РГАУ-МСХА, 2011. - 391 с.

**14. ЭБС** Университетская библиотека ONLINE: Основы сельскохозяйственных пользований. Учеб. пособие / Э. И. Трещевская, Д. Ю. Капитонов. - Воронеж: Воронежская государственная лесотехническая академия, 2008. - 184 с.

## **8. ТРЕБОВАНИЯ К ОФОРМЛЕНИЮ КУРСОВОЙ РАБОТЫ**

Курсовая работа должна быть представлена рукописным текстом или компьютерной версткой, формат обычный (210 х 197). Размеры полей **:** слева - 30 мм, справа - 10 мм, вверху - 20 мм, внизу - 18 мм.

При компьютерной верстке шрифт 14,Times New Roman, интервал 1,5.

Названия разделов отделяются друг от друга одним интервалом снизу и сверху и пишутся жирным шрифтом.

Первой страницей считается титульный лист, на нем цифра 1 не ставится. Далее идет содержание курсовой работы, в котором отражаются названия разделов и подразделов и проставляется номер страницы начала каждого раздела.

Все таблицы в тексте должны иметь сплошную нумерацию. Слово «таблица» в тексте сокращается до табл., а над таблицей пишется полностью, точка в конце названия таблицы не ставится. Если таблица занимает несколько страниц, то над продолжением таблицы на следующем листе ставится заголовок «Продолжение таблицы» или «Окончание таблицы». Заглавие таблицы на новой странице не повторяется.

Перенос таблицы, которая занимает меньше одной страницы не допускается.

Ссылка на литературу в тексте и список литературы должен быть оформлен по ГОСТу Р 7.0.5-2008.

Оформление титульного листа курсовой работы по образцу дано в приложении.

Приложение

#### **Образец титульного листа**

#### **ФГБОУ ВО СТАВРОПОЛЬСКИЙ ГОСУДАРСТВЕННЫЙ АГРАРНЫЙ УНИВЕРСИТЕТ**

Базовая кафедра общего земледелия, растениеводства, селекции и семеноводства им. профессора Ф.И. Бобрышева

# **КУРСОВАЯ РАБОТА**

## **НА ТЕМУ:**

**«Составление севооборота, системы обработки почвы и интегрированной защиты от сорной растительности для условий (название хозяйства или почвенно-климатической зоны)»**

> ВЫПОЛНИЛ: студент (Ф.И.О., факультет, курс, группа)

 ПРОВЕРИЛ: (Ф.И.О. преподавателя, ученая степень, звание)

Ставрополь 20…

## Коэффициенты, используемые для определения расхода и прихода гумуса в зависимости от величины урожая для различных с.-х. культур

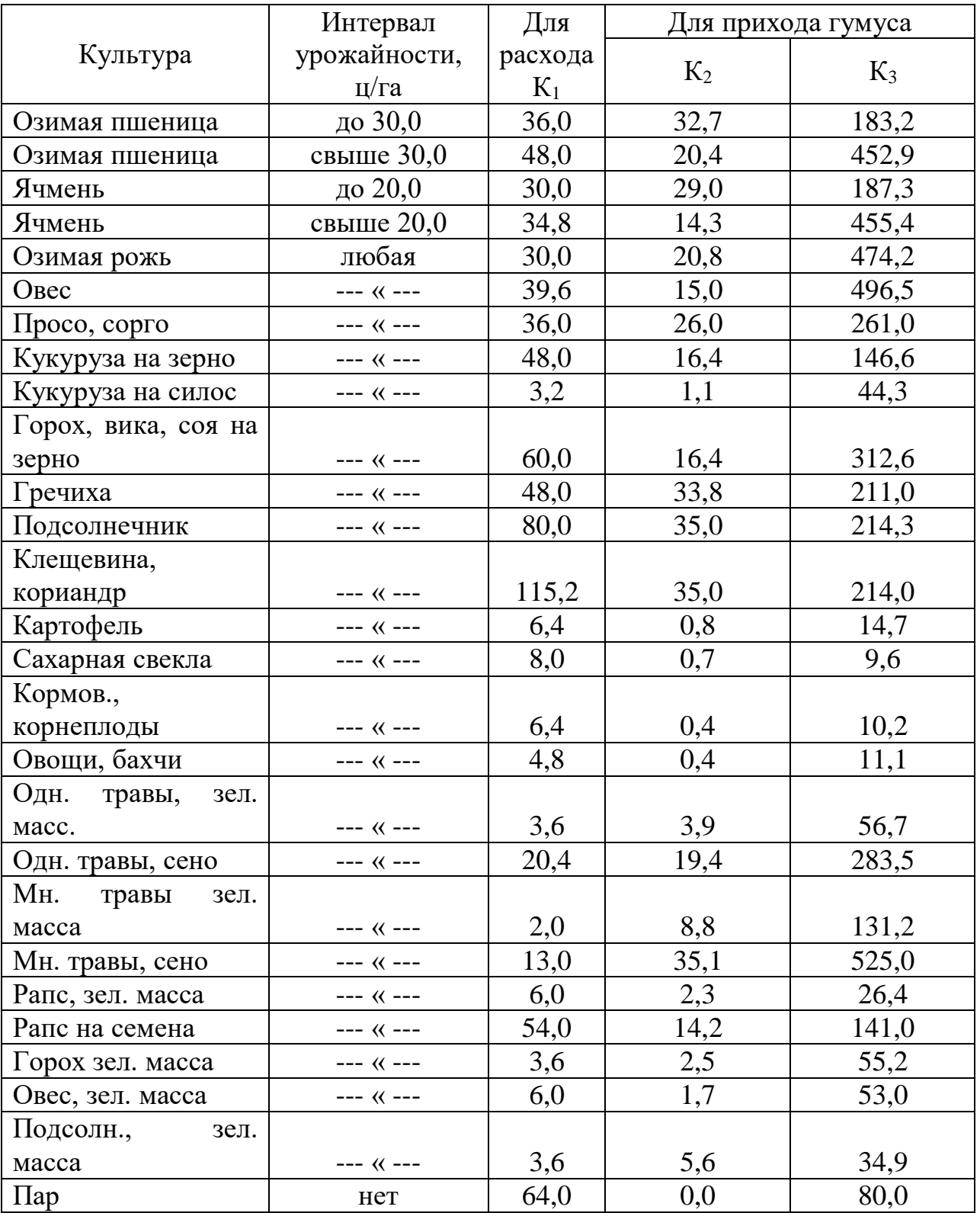

# Приложение 2

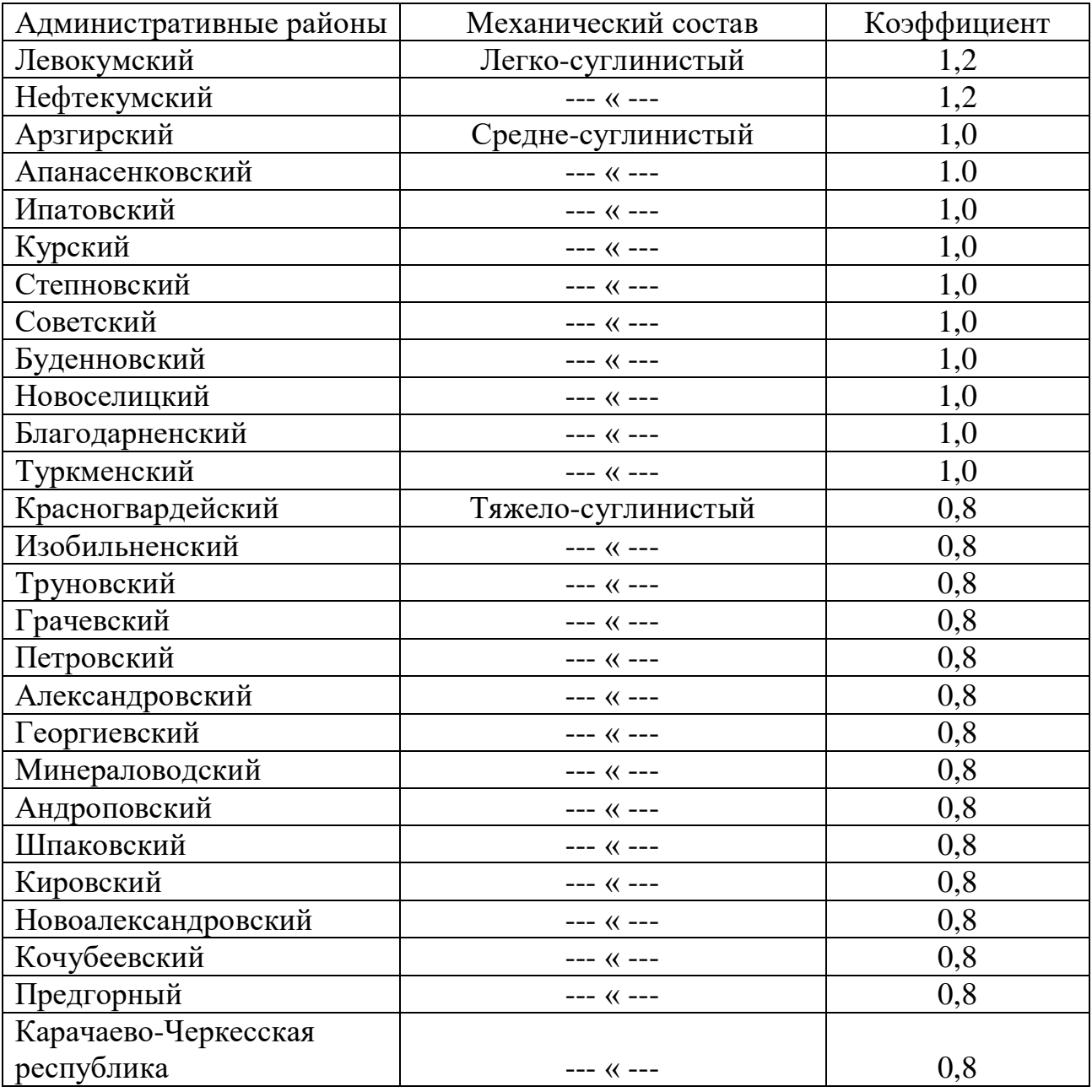

# Коэффициенты механического состава почв Ставропольского края

# Приложение 3

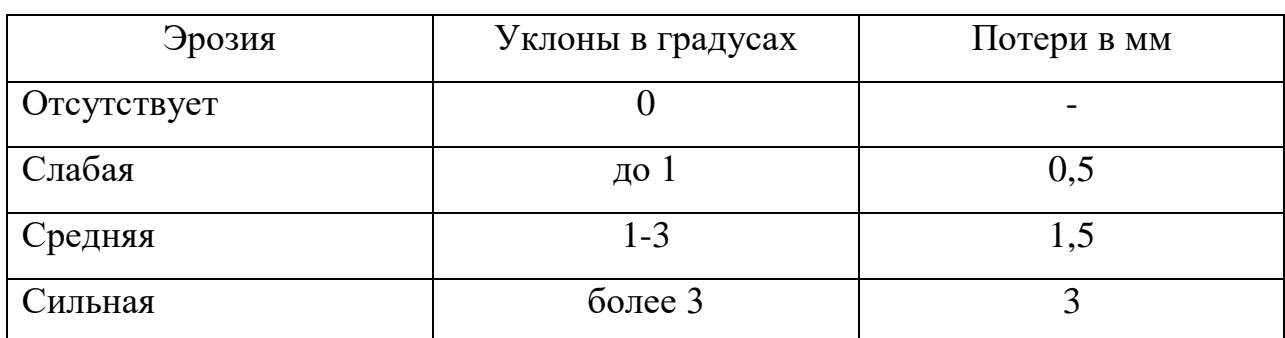

Примерные потери почвы в зависимости от уклонов местности

# Приложение 4

Плотность (объемная масса) основных почв Ставропольского края

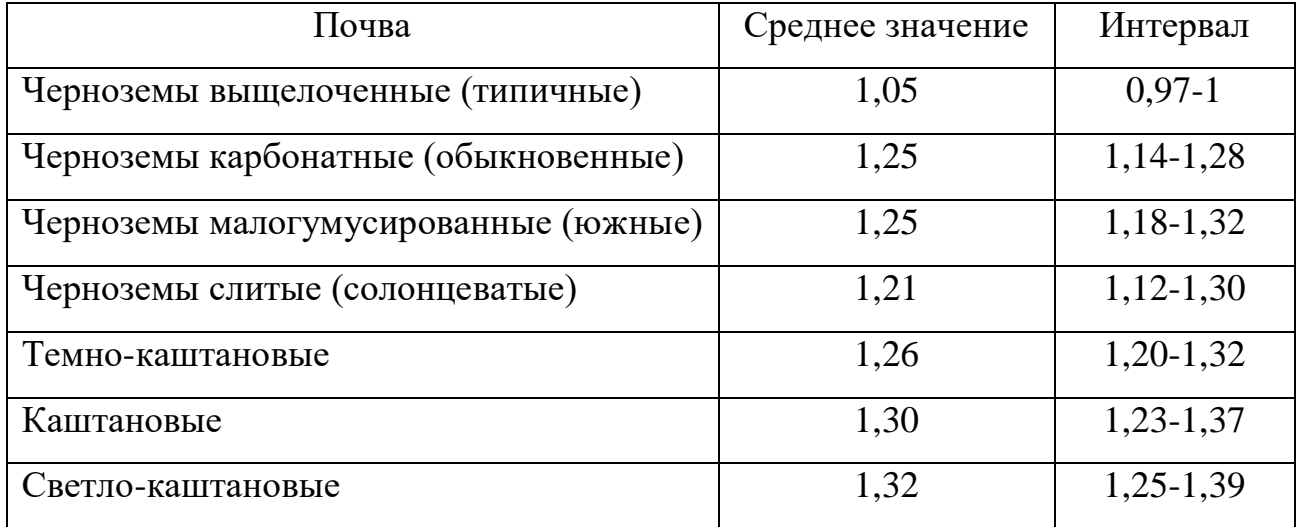

## слой 0-20 см, г/ см<sup>3</sup>

Питательность кормов для сельскохозяйственных животных и отношение урожая основной продукции к побочной

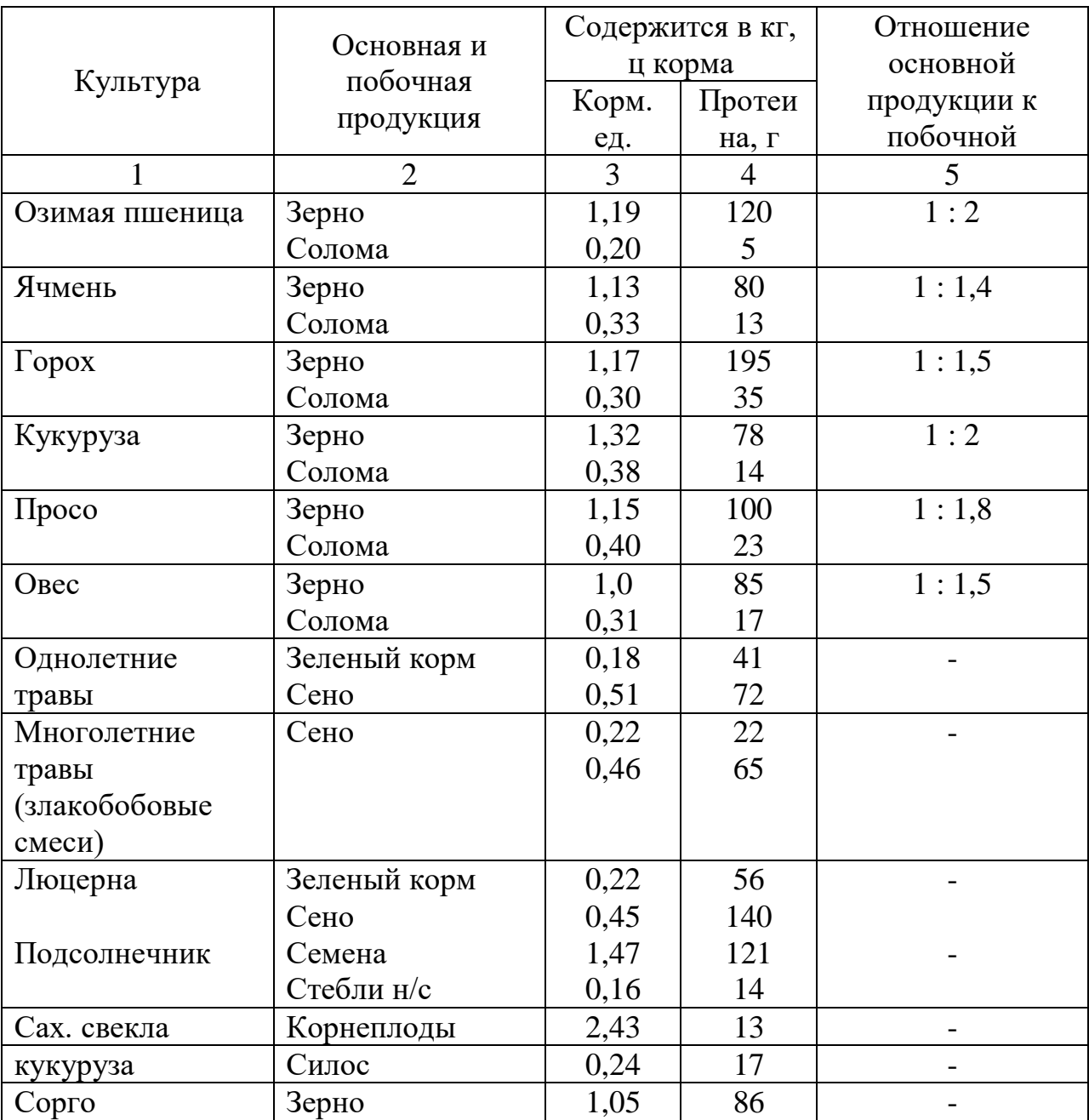